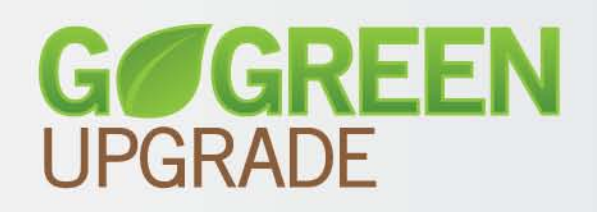

# **DATACARD® Firmware Update Instructions**

Firmware Update Application for Windows<sup>®</sup> Operating Systems

# **Contents**

[What You Need](#page-1-0)

[How to Update Using the Go Green Upgrade CD](#page-2-0)

[How to Update Using Files Downloaded from the Web Site](#page-3-0)

[Who Do I Call for Help?](#page-5-0)

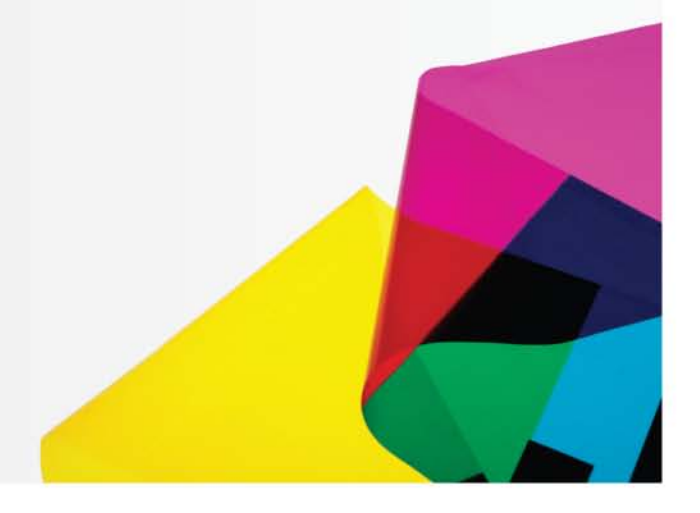

Datacard Group

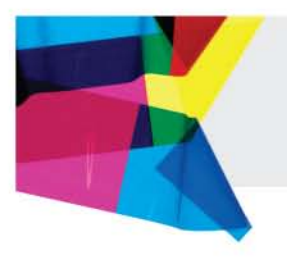

### <span id="page-1-0"></span>**What You Need**

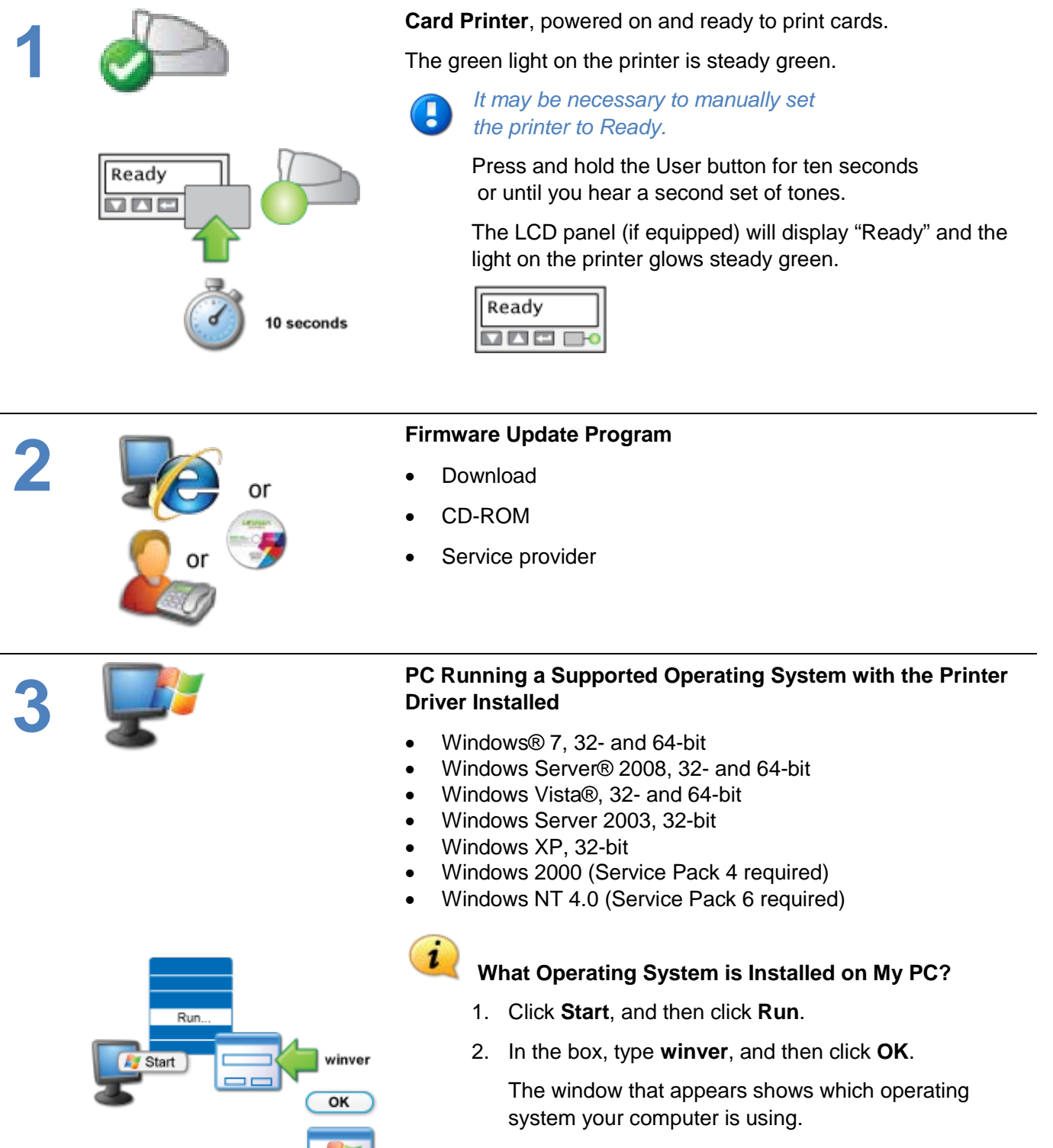

**Windows 7 Tip**: Access the Run command by pressing the Windows logo key  $47 + R$ 

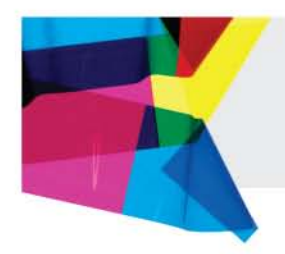

### <span id="page-2-0"></span>**Update Firmware from the Go Green Upgrade CD**

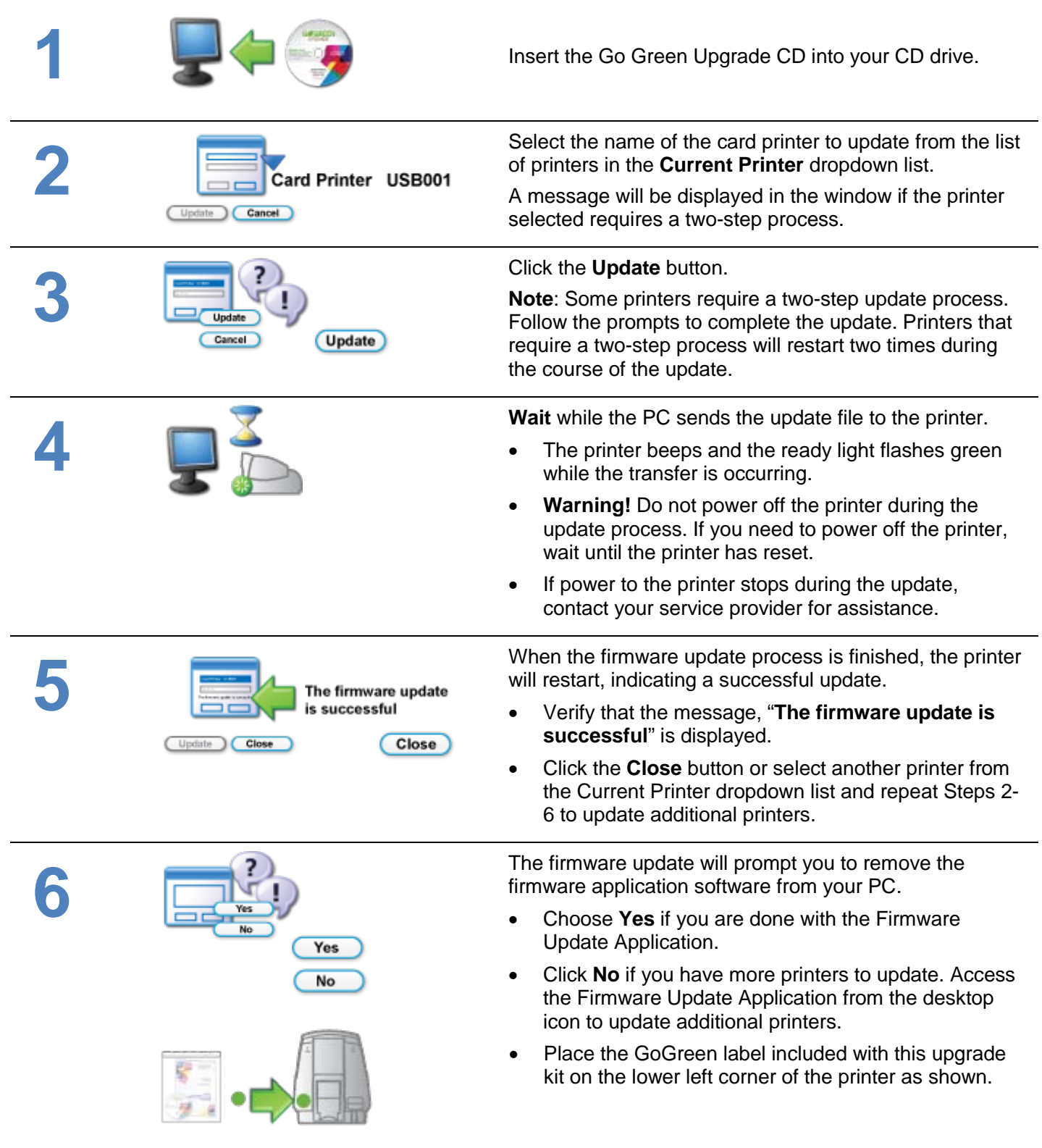

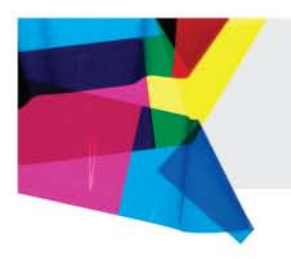

### **Update Firmware from Web Site Download**

<span id="page-3-0"></span>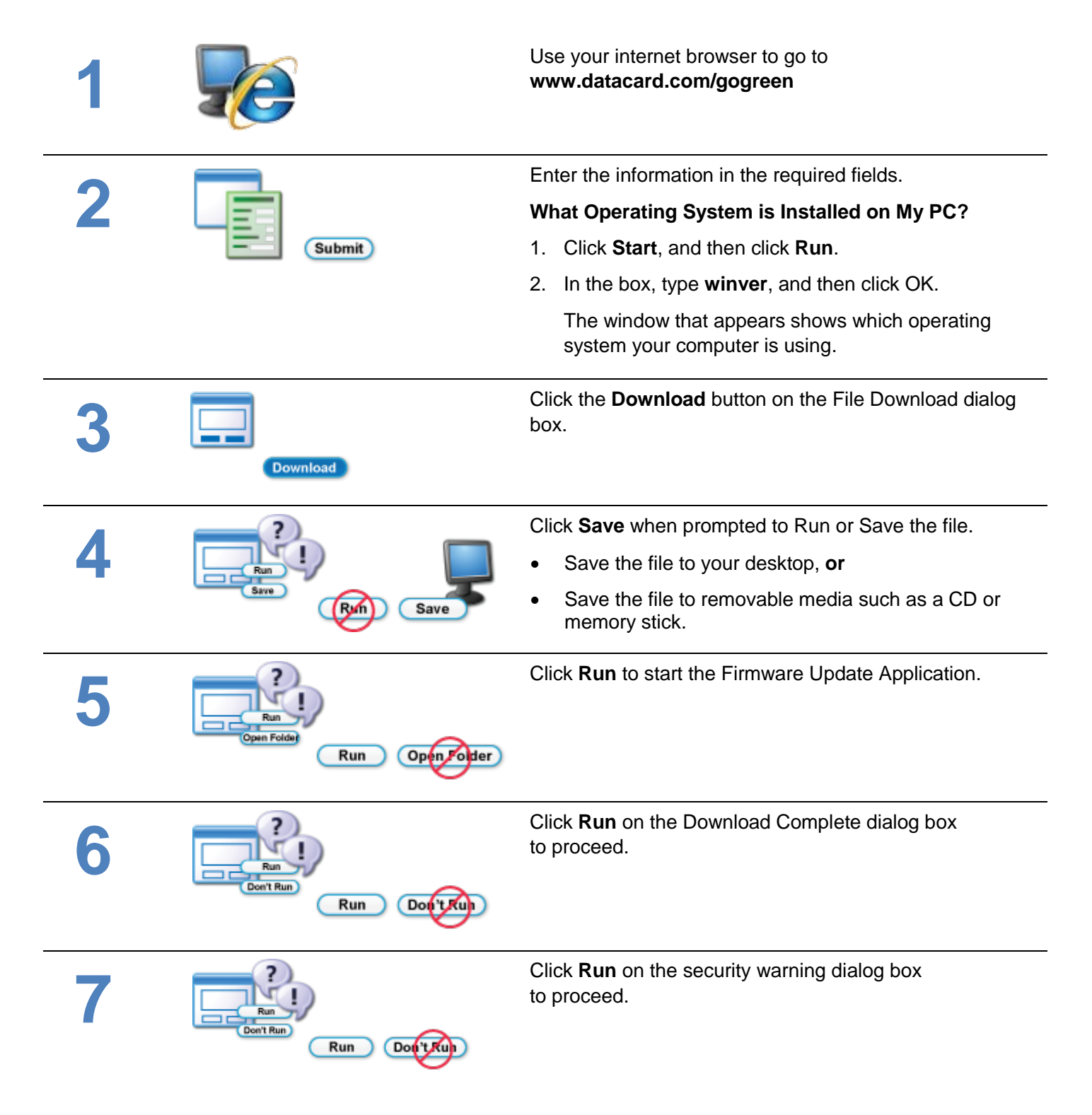

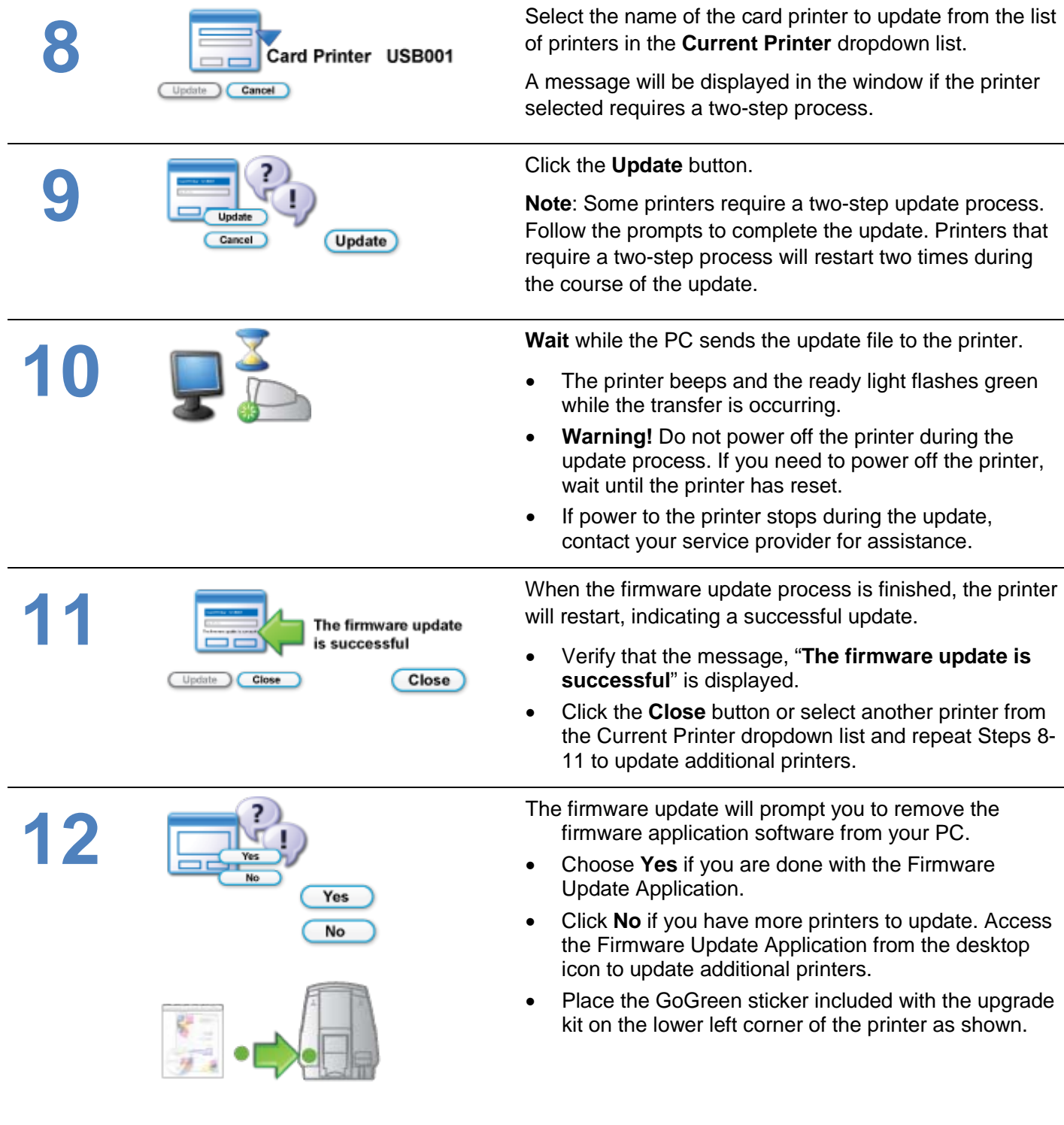

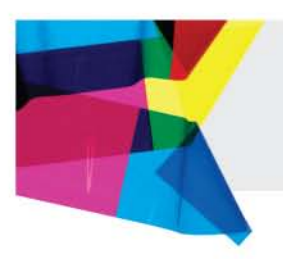

### <span id="page-5-0"></span>**Get Help Here**

We designed the firmware update for Datacard® desktop card printers to install quickly and very easily. Despite that, you may still have questions. If so, here are the people to contact:

### **1. Your internal technical support staff**

If you are not directly responsible for the technical maintenance of your Datacard printer, talk to the people who are. They know your ID card issuance systems best.

### **2. Your local Datacard® Authorized Reseller**

Datacard resellers have the latest information on the Go Green Upgrade program – so contact them if you have additional questions. Not sure who your nearest reseller is? If you are in the United States, find out at: <http://www.datacard.com/gogreen-contact-us>

If outside the US, please contact Datacard directly (See below.)

### **3. Contact Datacard® directly**

Americas: +1 800 328 3996 or +1 952 988 2316 Europe, Middle East and Africa: +44 1489555627 Asia Pacific: +852 2866 2613

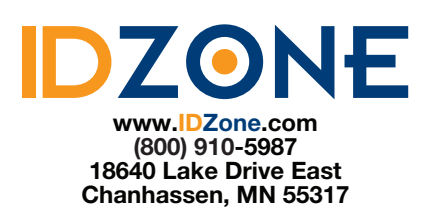

### **Trademark Information**

Windows is a registered trademark of Microsoft Corporation.

WARNING: The design and information contained in these materials are protected by U.S. and international copyright law.

WARNING: This computer program is protected by copyright law and international treaties. Unauthorized reproduction or distribution of this program, or any portion of it, may result in severe civil and criminal penalties, and will be prosecuted to the maximum extent possible under the law.